**<?xml version = "1.0"?> <!-- Fig. 28.1: article.xml --> <!-- Article formatted with XML --> <article> <title>Simple XML</title> <date>September 6, 1999</date>** 12 <author><br>13 <*f*nam  **<fname>Tem</fname> <lname>Nieto</lname> </author> <summary>XML is pretty easy.</summary> <content>Once you have mastered HTML, XML is easily learned. You must remember that XML is not for displaying information but for managing information. </content> </article>**

*<sup>28</sup>* XML (Extensible Markup Language)

**Fig. 28.1** An article formatted with XML.

```
1 <?xml version = "1.0"?>
 2
3 <!-- Fig. 28.2: letter.xml -->
 4 <!-- Business letter formatted with XML -->
 5
    6 <!DOCTYPE letter SYSTEM "letter.dtd">
7
    8 <letter>
9
10 <contact type = "from">
11 commetable community<br>12 caddress1>123 Main St
          12 <address1>123 Main St.</address1>
13 <address2></address2>
14 <city>Anytown</city>
15 <state>Anystate</state>
16 <zip>12345</zip>
          17 <phone>555-1234</phone>
18 <flag id = "P"/>
19 </contact>
20
21 <contact type = "to">
22 <name>Joe Schmoe</name>
23 <address1>Box 12345</address1>
24 <address2>15 Any Ave.</address2><br>25 <city>Othertown</city>
25 <city>Othertown</city>
26 <state>Otherstate</state><br>27 <zip>67890</zip>
27 <zip>67890</zip>
28 <phone>555-4321</phone>
          29 <flag id = "B"/>
30 </contact>
31
       32 <paragraph>Dear Sir,</paragraph>
33
34 <paragraph>It is our privilege to inform you about our new
          35 database managed with XML. This new system will allow
36 you to reduce the load of your inventory list server by
37 having the client machine perform the work of sorting
38 and filtering the data.</paragraph>
       39 <paragraph>Sincerely, Mr. Doe</paragraph>
40
41 </letter>
```
#### **Fig. 28.2** A business letter formatted with XML.

 **<!ELEMENT letter (contact+, paragraph+)> <!ELEMENT contact (name, address1, address2, city, state, zip, phone, flag)> <!ATTLIST contact type CDATA #IMPLIED> <!ELEMENT name (#PCDATA)> <!ELEMENT address1 (#PCDATA)> <!ELEMENT address2 (#PCDATA)> <!ELEMENT city (#PCDATA)> <!ELEMENT state (#PCDATA)> <!ELEMENT zip (#PCDATA)> <!ELEMENT phone (#PCDATA)> <!ELEMENT flag (EMPTY)> <!ATTLIST flag id CDATA #IMPLIED> <!ELEMENT paragraph (#PCDATA)>**

Fig. 28.3 Business letter DTD.

♦

 $\Rightarrow$ 

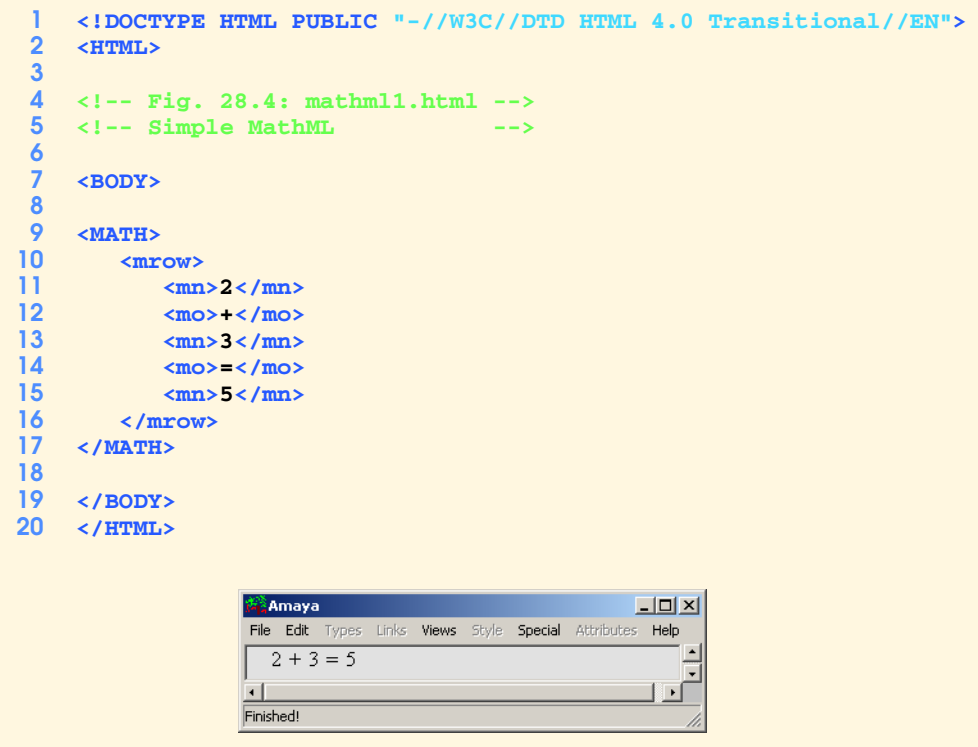

Fig. 28.4 An expression marked up with MathML.

```
1 <!DOCTYPE HTML PUBLIC "-//W3C//DTD HTML 4.0 Transitional//EN">
    2 <HTML>
 3
 4 <!-- Fig. 28.5: mathml2.html -->
    5 <!-- Simple MathML -->
 6
    7 <BODY>
8
9 <MATH>
       10 <mrow>
11
           12 <mrow>
13<br>
14<br>
\langle mn \rangle3</mn><br>
\langle m \rangle&Invis
              14 <mo>&InvisibleTimes;</mo>
15 <msup>
16 <mi>x</mi>
                 17 <mn>2</mn>
18 </msup>
19 </mrow>
20
21 <mo>+</mo>
22 <mi>x</mi>
23 <mo>-</mo>
24 <mfrac>
25 <mn>2</mn>
26 <mi>x</mi><br>27 </mfrac>
27 </mfrac>
28 <mo>=</mo>
29 <mn>0</mn>
30 </mrow>
    31 </MATH>
32
33 </BODY>
    34 </HTML>
                                                 -10xိုး<br>ကြီး Amaya
                   File Edit Types Links Views Style Special Attributes Help
                                                     \overline{\phantom{0}}3x^2 + x - \frac{2}{x} = 0□
                            \chi间
                   Finished!
```
Fig. 28.5 An algebraic equation marked up with MathML.

```
1 <!DOCTYPE HTML PUBLIC "-//W3C//DTD HTML 4.0 Transitional//EN">
   2 <HTML>
3
4 <!-- Fig. 28.6: mathml3.html -->
   5 <!-- Complex MathML -->
6
   7 <BODY>
8
9 <MATH>
     10 <mrow>
11 <msubsup>
12 <mo>&Integral;</mo><br>13 <mn>0</mn>
13 <mn>0</mn>
14 <mrow>
            15 <mn>1</mn>
16 <mo>-</mo>
17 <mi>x</mi>
18 </mrow>
        19 </msubsup>
20
21 <msqrt>
22 <mrow>
23 <mn>4</mn>
24 <mo>⁢</mo><br>25 <msup>
25 <msup>
26 <mi>x</mi>
27 <mn>2</mn><br>28 </msup>
28 </msup>
29 <mo>+</mo>
30 <mi>y</mi>
31 </mrow>
        32 </msqrt>
33
34 <mi>&delta; </mi><br>35 <mi>x</mi>
35 <mi>x</mi>
36 </mrow>
37 </MATH>
   38 </BODY>
39 </HTML>
```
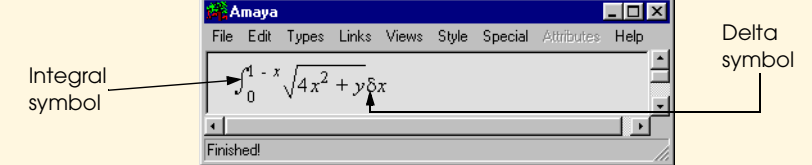

Fig. 28.6 A calculus expression marked up with MathML.

© Copyright 2000 by Prentice Hall. All Rights Reserved.

#### ⊕ iw3htp\_28.fm Page 994 Tuesday, May 23, 2000 6:39 AM

 $\hat{\mathbf{\Phi}}$ 

# 994 XML (Extensible Markup Language) Chapter 28

| 1<br>$\overline{2}$<br>3 | HTML PUBLIC "-//W3C//DTD HTML 4.0 Transitional//EN"<br>$<$ HTML $>$ |
|--------------------------|---------------------------------------------------------------------|
| 4                        | $\leftarrow$ -- Fig. 28.7: mathml4.html -->                         |
| $\overline{\mathbf{5}}$  | <!-- Matrix MathML<br> $--$                                         |
| 6                        |                                                                     |
| $\overline{7}$           | <body></body>                                                       |
| 8                        |                                                                     |
| 9                        | $MATH$                                                              |
| 10                       | <mtable></mtable>                                                   |
| 11                       |                                                                     |
| 12                       | <mtr></mtr>                                                         |
| 13                       | $mtd>2$ mtd>                                                        |
| 14                       | $<$ mtd>5                                                           |
| 15                       | $<$ mtd>8                                                           |
| 16                       | $mtd>3 < mtd>$                                                      |
| 17                       | $<$ mtd>0                                                           |
| 18                       | $\langle$ /mtr>                                                     |
| 19                       |                                                                     |
| 20                       | $mtr$                                                               |
| 21                       | $mtd>1$                                                             |
| 22                       | $<$ mtd>-5                                                          |
| 23                       | $mtd>3 /mtd>$                                                       |
| 24                       | $<$ mtd>0                                                           |
| 25                       | $mtd>/(mtd)$                                                        |
| 26                       | $\langle$ /mtr>                                                     |
| 27                       |                                                                     |
| 28                       | $mtr$                                                               |
| 29                       | $<$ mtd>15                                                          |
| 30                       | $mtd>2$                                                             |
| 31                       | $mtd>1$                                                             |
| 32                       | $mtd>1$                                                             |
| 33                       | $<$ mtd>-2                                                          |
| 34                       | $\langle$ /mtr>                                                     |
| 35                       |                                                                     |
| 36                       | $mtr$                                                               |
| 37                       | $<$ mtd>-2                                                          |
| 38                       | $<$ mtd>x                                                           |
| 39                       | $<$ mtd>8                                                           |
| 40                       | $<$ mtd>12                                                          |
| 41                       | $<$ mtd>22                                                          |
| 42                       | $\langle$ /mtr>                                                     |
| 43                       |                                                                     |
| 44                       | $mtr$                                                               |
| 45                       | $mtd>-2$                                                            |
| 46                       | $mtd>0 mtd>$                                                        |
| 47                       | $<$ mtd>0                                                           |
| 48                       | $mtd>3 /mtd>$                                                       |
| 49                       | $mtd>7 < mtd>$                                                      |
| 50                       | $\langle$ /mtr>                                                     |
| 51                       |                                                                     |
| 52                       |                                                                     |
| 53                       | $<$ /MATH $>$                                                       |

**Fig. 28.7** A matrix marked up using MathML and rendered with Amaya (part 1 of 2).

© Copyright 2000 by Prentice Hall. All Rights Reserved.

❤

 $\bigoplus$ 

#### Chapter 28 XML (Extensible Markup Language) 995 **54 </BODY> 55 </HTML>** े<br>दिशाविषय  $L = 1$ File Edit Types Links Views Style Special Attributes Help  $\overline{2}$  $\overline{5}$  $8$  $\overline{3}$  $\overline{\mathbf{0}}$  $-5$  3  $\bar{0}$  $\mathbf{1}$  $\mathbf{y}$  $15\,$  $2\quad1\quad1\quad-2$  $^{\text{{\small -2}}}$  $x$  8 12 22

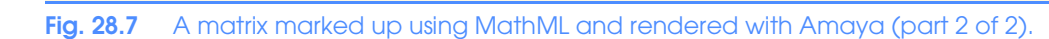

 $3 - 7$ 

 $\textnormal{-}2$ 

Finished!

 $0\equiv 0$ 

 $\bigoplus$ 

# 996 XML (Extensible Markup Language) Chapter 28

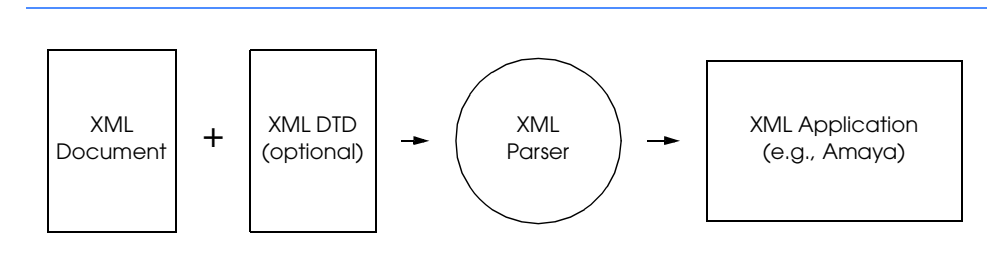

**Fig. 28.8** XML documents and their corresponding DTDs are parsed and sent to an application.

 $\bigoplus$ iw3htp\_28.fm Page 997 Tuesday, May 23, 2000 6:39 AM

 $\overline{\Phi}$ 

# Chapter 28 XML (Extensible Markup Language) 997

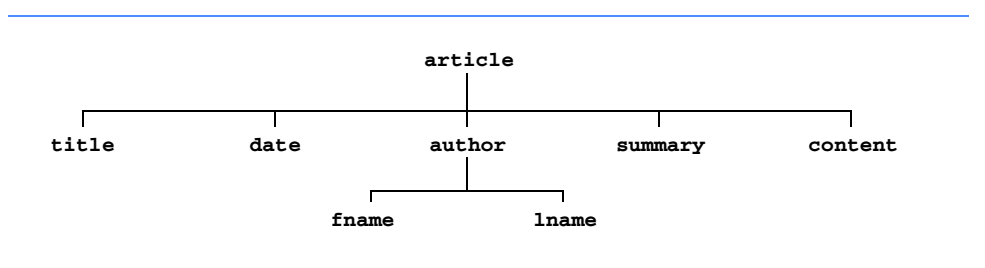

**Fig. 28.9** Tree structure for **article.xml**.

```
1 <!DOCTYPE HTML PUBLIC "-//W3C//DTD HTML 4.0 Transitional//EN">
2 <HTML>
3
 4 <!-- Fig. 28.10: simple_contact.html -->
   5 <!-- A Simple Contact List Database -->
6
    7 <BODY>
8
9 <XML ID = "xmlDoc">
      10 <contacts>
11
12 <contact>
13 <LastName>Deitel</LastName>
14 <FirstName>Harvey</FirstName>
         15 </contact>
16
17 <contact>
18 <LastName>Deitel</LastName>
19 <FirstName>Paul</FirstName>
         20 </contact>
21 
22 <contact>
23 <LastName>Nieto</LastName>
24 <FirstName>Tem</FirstName>
         25 </contact>
26
27 </contacts>
   28 </XML>
29
30 <TABLE BORDER = "1" DATASRC = "#xmlDoc">
      31 <THEAD>
32 <TR>
33 <TH>Last Name</TH><br>34 <TH>First Name</TH
34 <TH>First Name</TH><br>35 </TR>
      35 </TR>
36 </THEAD>
37
38 <TR>
39 <TD><SPAN DATAFLD = "LastName"></SPAN></TD>
40 <TD><SPAN DATAFLD = "FirstName"></SPAN></TD>
41 </TR>
    42 </TABLE>
43
44 </BODY>
   45 </HTML>
```

```
Fig. 28.10 A simple contact list (part 1 of 2).
```
❤

 $\overrightarrow{\bigcirc}$ 

# Chapter 28 XML (Extensible Markup Language) 999

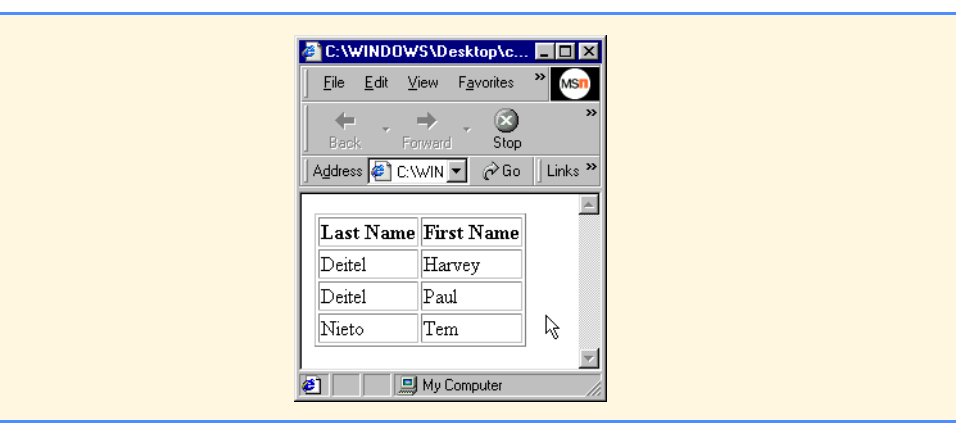

Fig. 28.10 A simple contact list (part 2 of 2).

```
1 <?xml version = "1.0"?>
 2
    3 <!-- Fig. 28.11: contact.xml -->
 4
    5 <contacts>
 6
 7 <contact>
8 <LastName>Deitel</LastName>
9 <FirstName>Harvey</FirstName>
      10 </contact>
11
12 <contact>
13 <LastName>Deitel</LastName>
14 <FirstName>Paul</FirstName>
      15 </contact>
16
17 <contact>
18 <LastName>Nieto</LastName>
19 <FirstName>Tem</FirstName>
      20 </contact>
21
    22 </contacts>
```
Fig. 28.11 A contact list database in XML.

```
23 <!DOCTYPE HTML PUBLIC "-//W3C//DTD HTML 4.0 Transitional//EN">
   24 <HTML>
25
   26 <!-- Fig. 28.12: contact_list.html -->
27
   28 <BODY>
29
   30 <XML ID = "xmlData" src = "contact.xml"></XML>
31
32 <XML ID = "xmlSortLastName">
33 <contacts>
34 <xsl:for-each order-by = "+LastName;+FirstName"
35 select = "contact"
           36 xmlns:xsl = "http://www.w3.org/TR/WD-xsl">
37 <contact>
              38 <LastName><xsl:value-of select = "LastName"/>
39 </LastName>
40 <FirstName><xsl:value-of select = "FirstName"/>
                41 </FirstName>
42 </contact>
43 </xsl:for-each>
44 </contacts>
   45 </XML>
46
47 <XML ID = "xmlSortFirstName">
      48 <contacts>
49 <xsl:for-each order-by = "+FirstName;+LastName"
50 select = "contact"
51 xmlns:xsl = "http://www.w3.org/TR/WD-xsl">
52 <contact>
              53 <LastName><xsl:value-of select = "LastName"/>
54 </LastName>
55 <FirstName><xsl:value-of select = "FirstName"/>
56 </FirstName>
57 </contact>
58 </xsl:for-each>
      59 </contacts>
60 </XML>
61
62 <XML ID = "xmlRevertOrder">
      63 <contacts>
64 <xsl:for-each select = "contact"
           65 xmlns:xsl = "http://www.w3.org/TR/WD-xsl">
66 <contact>
67 <LastName><xsl:value-of select = "LastName"/>
                 68 </LastName>
69 <FirstName><xsl:value-of select = "FirstName"/>
70 </FirstName>
71 </contact>
         72 </xsl:for-each>
73 </contacts>
   74 </XML>
75
```
**Fig. 28.12** Using XSL style sheets (part 1 of 3).

```
76 <XML ID = "xmlFilterLastName">
77 <contacts>
78 <xsl:for-each select = "contact[LastName='Nieto']"
            79 xmlns:xsl = "http://www.w3.org/TR/WD-xsl">
80 <contact>
81 <LastName><xsl:value-of select = "LastName"/>
                  82 </LastName>
83 <FirstName><xsl:value-of select = "FirstName"/>
                  84 </FirstName>
85 </contact>
86 </xsl:for-each>
       87 </contacts>
88 </XML>
89
90 <SCRIPT LANGUAGE = "Javascript">
      91 var xmldoc = xmlData.cloneNode( true );
92
      93 function sort( xsldoc ) {
94 xmldoc.documentElement.transformNodeToObject(
95 xsldoc.documentElement, xmlData.XMLDocument );
96 }
    97 </SCRIPT>
98
    99 <TABLE BORDER = "1" DATASRC = "#xmlData" DATAPAGESIZE = "3"
100 ID = "tbl">
101 <THEAD>
102 <TR>
103 <TH>Last Name</TH>
104 <TH>First Name</TH>
105 </TR>
106 </THEAD>
107
       108 <TR>
109 <TD><SPAN DATAFLD = "LastName"></SPAN></TD>
110 <TD><SPAN DATAFLD = "FirstName"></SPAN></TD>
111 </TR>
112 </TABLE>
113
   114 <INPUT TYPE = "button" VALUE = "Sort By Last Name"
115 ONCLICK = "sort(xmlSortLastName.XMLDocument);">
116 <INPUT TYPE = "button" VALUE = "Sort By First Name"
117 ONCLICK = "sort(xmlSortFirstName.XMLDocument);">
118 <INPUT TYPE = "button" VALUE = "Revert"
119 ONCLICK = "sort(xmlRevertOrder.XMLDocument);">
120 <BR>
121 <INPUT TYPE = "button" VALUE = "Filter for Nieto"
122 ONCLICK = "sort(xmlFilterLastName.XMLDocument);">
123 <BR>
124 <INPUT TYPE = "button" VALUE = "|<" ONCLICK = "tbl.firstPage();">
125 <INPUT TYPE = "button" VALUE = "<" ONCLICK ="tbl.previousPage();">
126 <INPUT TYPE = "button" VALUE = ">" ONCLICK = "tbl.nextPage();">
127 <INPUT TYPE = "button" VALUE = ">|" ONCLICK = "tbl.lastPage();">
128
```
**Fig. 28.12** Using XSL style sheets (part 2 of 3).

 $\bigoplus$ 

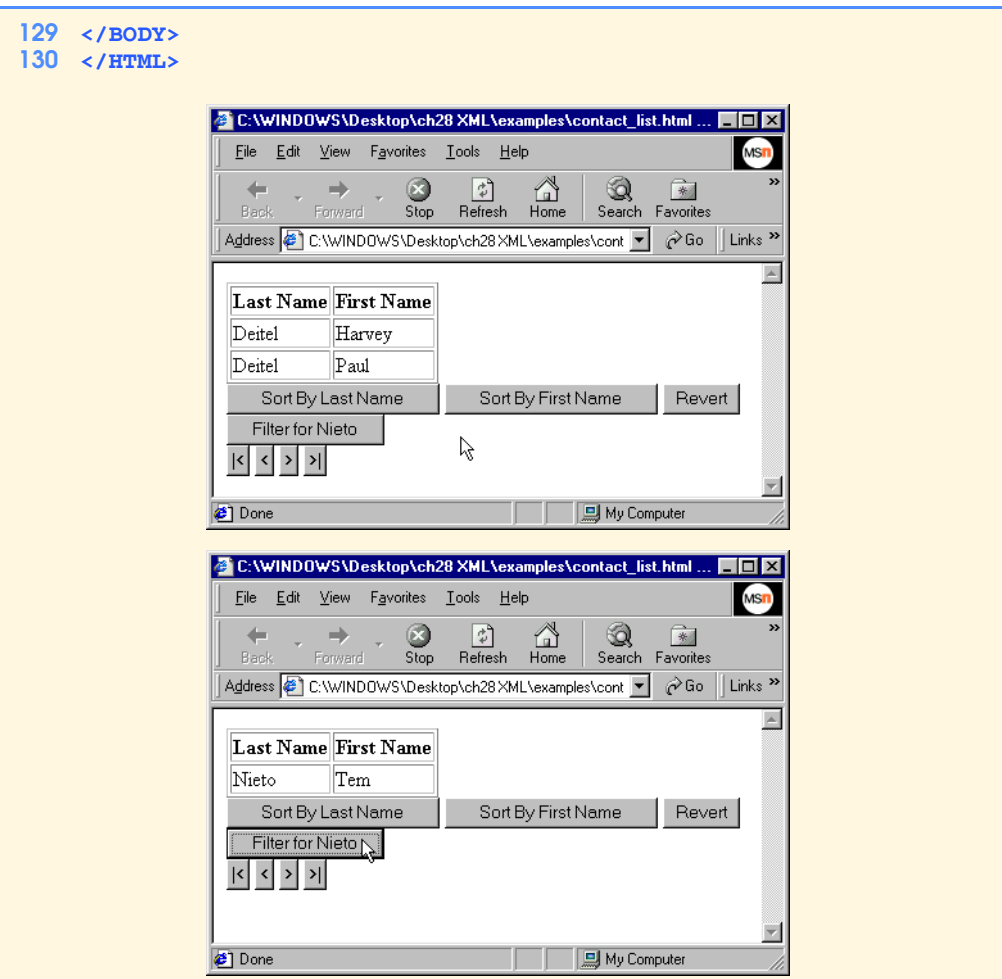

Fig. 28.12 Using XSL style sheets (part 3 of 3).

```
1 <?xml version = "1.0"?>
   2 <?xml:stylesheet type = "text/xsl" href = "books.xsl"?>
3 <!-- Fig. 28.13: books.xml -->
4
5 <database xmlns = "x-schema:books-schema.xml">
      6 <author>Deitel Associates</author>
7
8 <book>
9 <title>C++ How to Program, Second Edition</title>
10 <isbn>0-13-528910-6</isbn>
11 <pages>1130</pages>
         12 <description>For CS1 and other courses on programming in
13 C++. This comprehensive text, aimed at students with
14 little or no programming experience, teaches
15 programming "the right way" from the start by placing
16 emphasis on achieving program clarity through
17 structured and object-oriented programming.
            18 </description>
19 <image>cplus.jpg</image>
20 </book>
21
22 <book>
23 <title>The Complete C++ Training Course, Second
24 Edition</title><br>25 <isbn>0-13-916305-
25 <isbn>0-13-916305-0</isbn>
26 <pages>Boxed</pages>
         27 <description>For any course teaching C++ programming.
28 The ultimate C++ programming package. The Complete
           29 C++ Training Course, 2/e features Harvey and Paul
30 Deitel's best-selling C++ How to Program, 2/e text
31 along with a fully-interactive CD-ROM - The C++
32 Multimedia Cyber Classroom CD-ROM, 2/e - provides
           33 students and programmers with the ideal medium for
34 learning how to program with C++. It's a proven fact
35 that the more involved students are, the more they
           36 learn. That's what the C++ Multimedia Cyber Classroom
37 is all about - helping students learn in every way
38 possible.</description>
         39 <image>cplustrain.jpg</image>
40 </book>
41
42 <book>
43 <title>Getting Started with Microsoft's Visual C++ 6
44 with an Introduction to MFC</title>
45 <isbn>0-13-016147-0</isbn>
46 <pages></pages>
         47 <description></description>
48 <image></image>
49 </book>
50
```
Fig. 28.13 Book list database document in XML (part 1 of 3).

© Copyright 2000 by Prentice Hall. All Rights Reserved.

♦

 $\overrightarrow{\bigcirc}$ 

 $\frac{\textcolor{red}{\blacklozenge}}{\textcolor{red}{\blacklozenge}}$ 

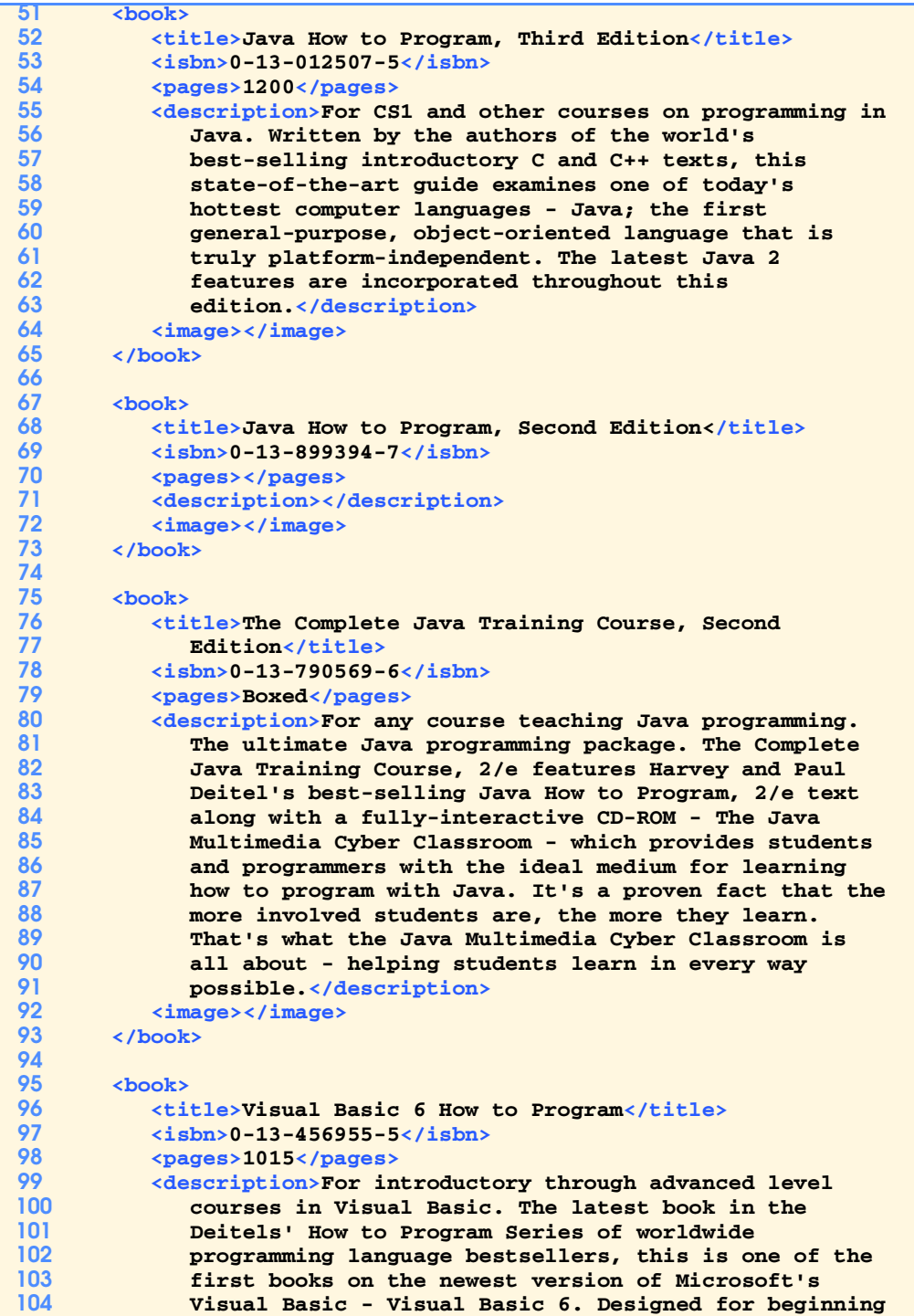

Fig. 28.13 Book list database document in XML (part 2 of 3).

© Copyright 2000 by Prentice Hall. All Rights Reserved.

 $\bigoplus$ 

# 1006 XML (Extensible Markup Language) Chapter 28

| 105        | through experienced programmers, it includes hundreds                                                      |
|------------|----------------------------------------------------------------------------------------------------|
| 106        | of complete working programs - totaling more than                                                          |
| 107        | 10,000 lines of code - numerous valuable programming                                                       |
| 108        | tips, and hundreds of interesting and challenging                                                          |
| 109        | exercises.                                                                                                 |
| 110        | <image/> vb.jpg                                                                                            |
| 111        |                                                                                                    |
| 112        |                                                                                                    |
| 113        | $<$ boo $k$ >                                                                                              |
| 114        | <title>The Complete Visual Basic 6 Course</title>                                                          |
| 115        | $\langle$ isbn>0-13-082929-3                                                                               |
| 116        | <pages>Boxed</pages>                                                                                       |
| 117        | <description>For any course teaching Visual Basic 6</description>                                          |
| 118        | programming. The ultimate Visual Basic programming                                                         |
| 119        | package, The Complete Visual Basic Training Course,                                                        |
| 120        | features Harvey and Paul Deitel's Visual Basic 6 How                                                       |
| 121        | to Program text along with a fully-interactive CD-ROM                                                      |
| 122        | - The Visual Basic Multimedia Cyber Classroom CD-ROM                                                       |
| 123        | - which provides students and programmers with the                                                         |
| 124        | ideal medium for learning how to program with Visual                                                       |
| 125        | Basic. It's a proven fact that the more involved                                                           |
| 126        | students are, the                                                                                          |
| 127        | more they learn. That's what the Visual Basic                                                              |
| 128        | Multimedia Cyber Classroom is all about - helping                                                          |
| 129        | students learn in every way possible.                                                                      |
| 130        | <image/> vbtrain.jpg                                                                                       |
| 131        | $\langle$ /book>                                                                                           |
| 132        |                                                                                                    |
| 133        | $<$ book $>$                                                                                               |
| 134        | <title>C How to Program, Second Edition</title>                                                            |
| 135        | $\frac{1}{15}$ hn>0-13-226119-7                                                                            |
| 136<br>137 | <pages>926</pages>                                                                                         |
| 138        | <description>This text is especially appropriate for</description>                                         |
| 139        | students learning programming for the first time.                                                          |
| 140        | Highly practical in approach, it introduces                                                                |
| 141        | fundamental notions of structured programming, gets<br>up to speed quickly, and covers not only the full C |
| 142        | language, but includes a review of library functions                                                       |
| 143        | and a solid introduction C++ and object- oriented                                                          |
| 144        | programming.                                                                                               |
| 145        | <image/> c.gif                                                                                             |
| 146        |                                                                                                    |
| 147        |                                                                                                    |
| 148        |                                                                                                    |
|            |                                                                                                    |

Fig. 28.13 Book list database document in XML (part 3 of 3).

```
149 <?xml version = "1.0"?>
150
    151 <!-- Fig. 28.14: books-schema.xml -->
152
153 <Schema xmlns = "urn:schemas-microsoft-com:xml-data"
       154 xmlns:dt = "urn:schemas-microsoft-com:datatypes">
155
156 <ElementType name = "author"/>
157
158 <ElementType name = "image"/>
159 <ElementType name = "title"/>
160 <ElementType name = "isbn"/>
161 <ElementType name = "pages"/>
       162 <ElementType name = "description"/>
163
164 <ElementType name = "database" content = "eltOnly">
165 <group minOccurs = "0" maxOccurs = "1">
166   celement type = "author"/><br>167   c/group>
167 </group>
          168 <group minOccurs = "1" maxOccurs = "*">
169 <element type = "book"/>
170 </group>
171 </ElementType>
172
173 <ElementType name = "book" content = "eltOnly">
174 <element type = "image"/>
175 <element type = "title"/>
176 element type = \frac{n}{18}bn"/><br>177 element type = \frac{n}{18}bages"/
177 <element type = "pages"/>
          178 <element type = "description"/>
179 </ElementType>
180
   181 </Schema>
```
**Fig. 28.14** XML schema for the database document type .

```
182 <?xml version = "1.0"?>
183
    184 <!-- Fig. 28.15: books.xsl -->
185
   186 <xsl:stylesheet xmlns:xsl = "http://www.w3.org/TR/WD-xsl">
187 <xsl:template match = "/">
188 <HTML>
          189 <HEAD>
190 <TITLE>
                191 <xsl:value-of select = "database/author"/>
192 </TITLE>
193 <STYLE>
194 .head1 {font: bold}
195 .head2 {font: bold; cursor: hand}
196 </STYLE>
          197 </HEAD>
198
199
comment>> < SCRIPT><xs1:comment><! [CDATA]<br>200
var sortBy;
200 var sortBy;
             201 var source;
202 var stylesheet;
203
204 function sort( data )
205 {
206 sortBy.value = data;
                207 list.innerHTML =
208 source.documentElement.transformNode(
                       209 stylesheet );
210 }
211 ]]></xsl:comment></SCRIPT>
212
213 <SCRIPT FOR = "window" EVENT = "ONLOAD">
214 \langle xsl:comment\rangle\langle [CDATA]<br>215 \langle xsl:rel:relat\rangle = docume
215 stylesheet = document.XSLDocument;<br>216 source = document.XMLDocument;
216
source = document.XMLDocument;<br>
217
sortBy = document.XSLDocument.
217 sortBy = document.XSLDocument.selectSingleNode(218 m//@order-by");
218 \blacksquare//@order-by" );<br>219 \blacksquare ) : \lt/xs1:comment>219 ]]></xsl:comment>
220 </SCRIPT>
221
222 <BODY>
223 <H1>
                224 <CENTER>
225 <xsl:value-of select = "database/author"/>
226 </CENTER>
             227 </H1>
228
229 <DIV ID = "list">
               230 <xsl:apply-templates match = "database"/>
231 </DIV>
232 </BODY>
          233 </HTML>
```
Fig. 28.15 XSL specification for the book database (part 1 of 3).

© Copyright 2000 by Prentice Hall. All Rights Reserved.

 $\hat{\mathbf{\Phi}}$ 

 $\frac{\bf \Phi}{\bf \Phi}$  1

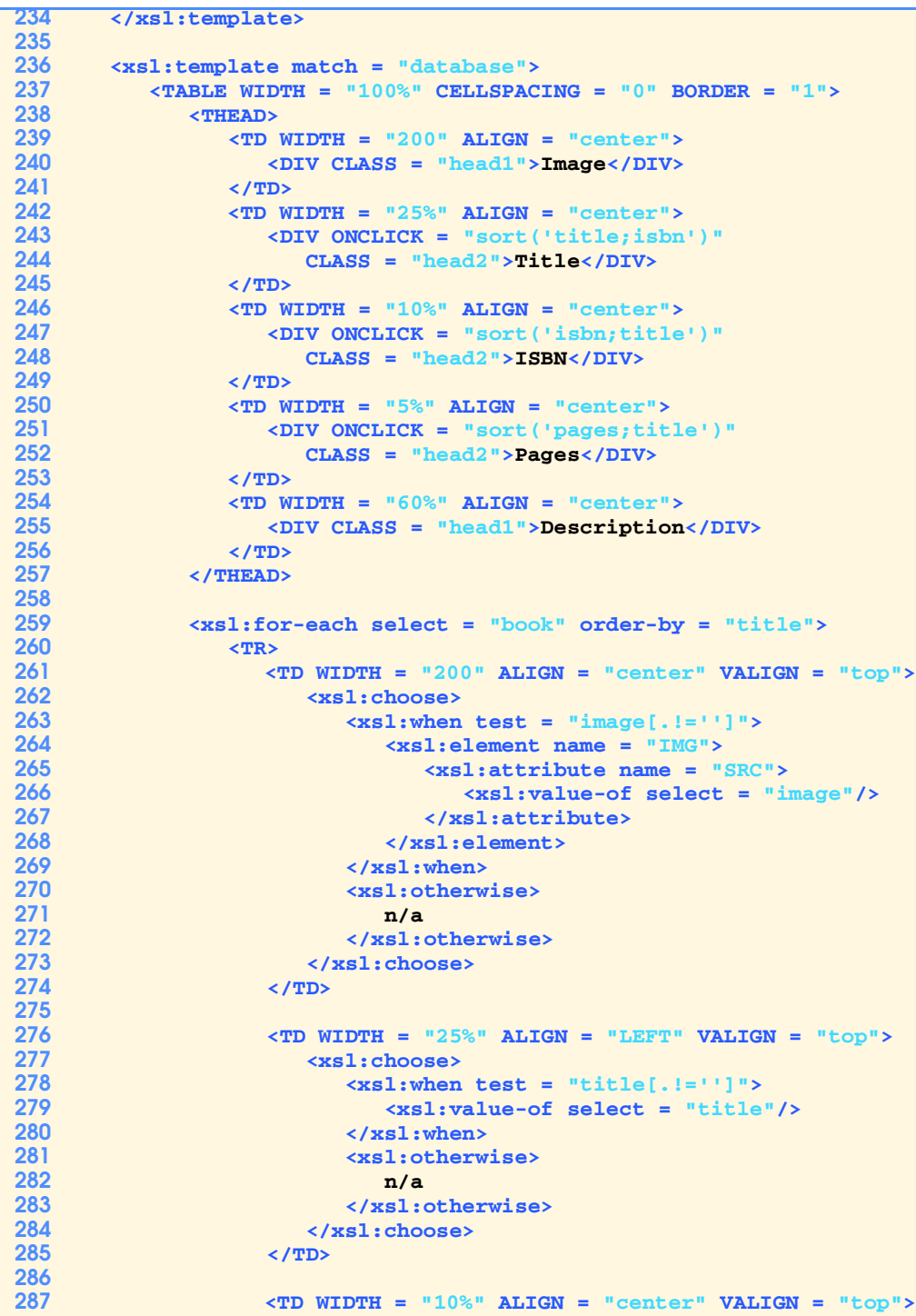

Fig. 28.15 XSL specification for the book database (part 2 of 3).

© Copyright 2000 by Prentice Hall. All Rights Reserved.

```
288 <xsl:choose>
289 <xsl:when test = "isbn[.!='']">
290 <xsl:value-of select = "isbn"/>
291 </xsl:when>
292 <xsl:otherwise>
293 n/a
294 </xsl:otherwise>
295 </xsl:choose>
                   296 </TD>
297
298 <TD WIDTH = "5%" ALIGN = "center" VALIGN = "top">
                      299 <xsl:choose>
300 <xsl:when test = "pages[.!='']">
301 <xsl:value-of select = "pages"/>
302 </xsl:when>
303 <xsl:otherwise>
304 n/a
                         305 </xsl:otherwise>
306 </xsl:choose>
307 </TD>
308
309 <TD WIDTH = "60%" ALIGN = "LEFT" VALIGN = "top">
                      310 <xsl:choose>
311 <xsl:when test = "description[.!='']">
312 <xsl:value-of select = "description"/>
313 </xsl:when>
314 <xsl:otherwise>
315 n/a
316 </xsl:otherwise>
317 \langle x \ranglexsl:choose><br>318 \langle y \rangle318 </TD>
319
320 </TR>
             321 </xsl:for-each>
322 </TABLE>
323 </xsl:template>
   324 </xsl:stylesheet>
                 Deitel Associates - Microsoft Internet Exp
                                               Im[x]File Edit View Favorites Tools Help
                                               REP
                  ←Back - → - ◎ 図 △ □ | ◎Search (ii)Favorites (@History | ②- △
                                                회
                  Address 2 books.xml
                                                \overline{\mathbf{r}}Deitel Associates
                                                \BoxISBN Pages
                          Title
                                       Description
                    Image
                              0-13-26 This text is especially<br>226119-226 This text is especially
                         C How to
                     HOW TO
                         Program,<br>Second
                                    appropriate for students<br>learning programming for the<br>first time. Highly practical in
                               Edition
                                    approach, it introduces<br>fundamental notions of
                                    structured programming, gets
                                    up to speed quickly, and<br>covers not only the full C
                                    language, but includes a
                                     My Computer
                 Done
```
Fig. 28.15 XSL specification for the book database (part 3 of 3).

```
1 <!DOCTYPE HTML PUBLIC "-//W3C//DTD HTML 4.0 Transitional//EN">
    2 <HTML>
 3
 4 <!-- Fig. 28.16: chess.html -->
 5
6 <HEAD>
    7 <TITLE>Chess</TITLE>
8
    9 <SCRIPT LANGUAGE = "JavaScript">
10 \leq 1 - \frac{1}{2}11 // variables for display of captured pieces
12 var captureWhite = 0;
      13 var captureBlack = 0;
14
15 // variables for going through the xml data
16 var i = 0;
17 var timer;
18
19 // variables for the xml data
20 var xml = new ActiveXObject( "msxml" );
      21 var gameInfo;
22 var gameMoves;
23
24 // temporary data variables
      25 var move;
26 var info;
      27 var pieceSrc1;
28 var pieceSrc2;
29
30 // displays a single move
       31 function display() 
32 { 
33
34 if ( i >= gameMoves.length ) {
35 clearInterval( timer );
             36 window.button.value = "Reset";
37 return;
38 }
39 
         40 move = gameMoves.item( i );
41 
         42 if ( parseInt( i/2 + 1 ) != move.getAttribute( "turn" ) ) {
43 alert( "The XML data set is invalid" );
44 clearInterval ( timer );<br>45 window.button.value = "
45 window.button.value = "Reset";
             46 return;
47 }
48 
49 // determine the turn data.
         50 window.infoTurn.innerText = move.getAttribute( "turn" );
51 
52 if ( move.getAttribute( "player" ) == "white" )
             53 window.infoTurn.innerText += "w";
```
Fig. 28.16 Chess example with the **ScholarMate.xml** file (part 1 of 14).

© Copyright 2000 by Prentice Hall. All Rights Reserved.

```
54 else
55 window.infoTurn.innerText += "b";
56 
         57 // determine which piece is moved.
58 window.infoPiece.innerText = move.getAttribute( "piece" );
59 
         60 if ( window.infoPiece.innerText == "" )
61 window.infoPiece.innerText = " ";
62 
63 // determine where to move from.
64 info = move.children.item( "from" );
         65 window.infoFrom.innerText = info.getAttribute( "x" ) +
66 info.getAttribute( "y" );
67 
68 if ( window.infoFrom.innerText != "" ) {
           69 pieceSrc1 = window.document.images( "image" +
70 window.infoFrom.innerText ).src;
           71 window.document.images( "image" +
72 window.infoFrom.innerText ).src = "blank.gif";
73
74 if ( pieceSrc1.indexOf( "blank.gif" ) != -1 ) {
75 alert( "The XML data set is invalid" );
76 clearInterval( timer );<br>77 computer vindow.button.value = "
              77 window.button.value = "Reset";
78 return;
79 }
80 }
81 else
           82 window.infoFrom.innerText = " ";
83
84 // determine where to move to.
85 info = move.children.item( "to" );
86 window.infoTo.innerText = info.getAttribute( "x" ) +
            87 info.getAttribute( "y" );
88
89 if ( window.infoTo.innerText != "" ) {
90 pieceSrc2 = window.document.images( "image" +
91 window.infoTo.innerText ).src;
92 window.document.images( "image" +
              93 window.infoTo.innerText ).src = pieceSrc1;
94 }
95 else
           96 window.infoTo.innerText = " ";
97 
98 // determine if there are any special flags.
99 info = move.children.item( "flag" );
         100 window.infoFlag.innerText = info.text;
101 
102 // no flags
103 if ( info.text == "" )
           104 window.infoFlag.innerText = " ";
105
```
Fig. 28.16 Chess example with the **ScholarMate.xml** file (part 2 of 14).

 $\overline{\Phi}$ 

 $\frac{\phi}{\bullet}$ 

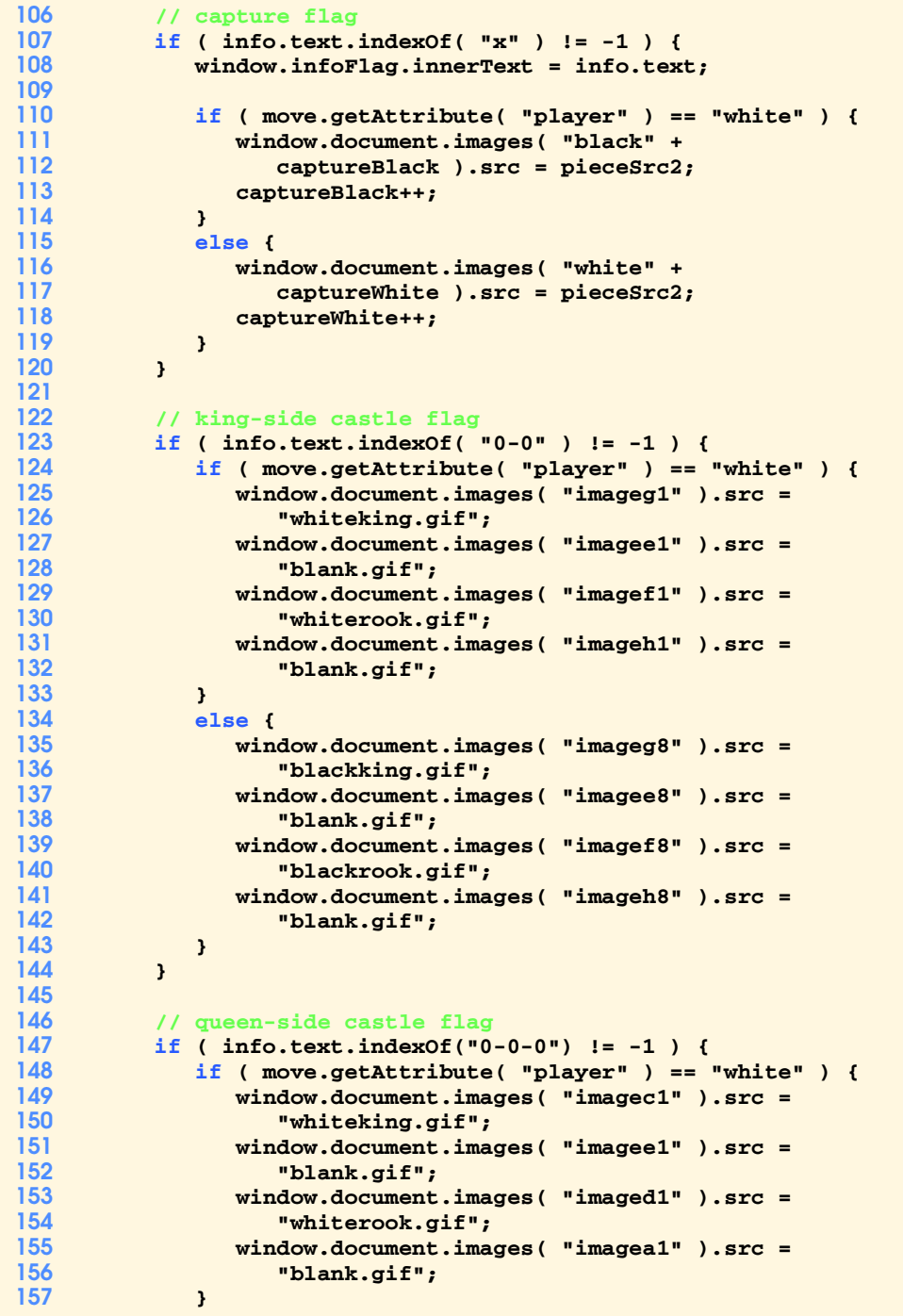

Fig. 28.16 Chess example with the **ScholarMate.xml** file (part 3 of 14).

© Copyright 2000 by Prentice Hall. All Rights Reserved.

 $\overline{\overline{\phi}}$ 

 $\frac{\phi}{\bullet}$ 

# XML (Extensible Markup Language) Chapter 28

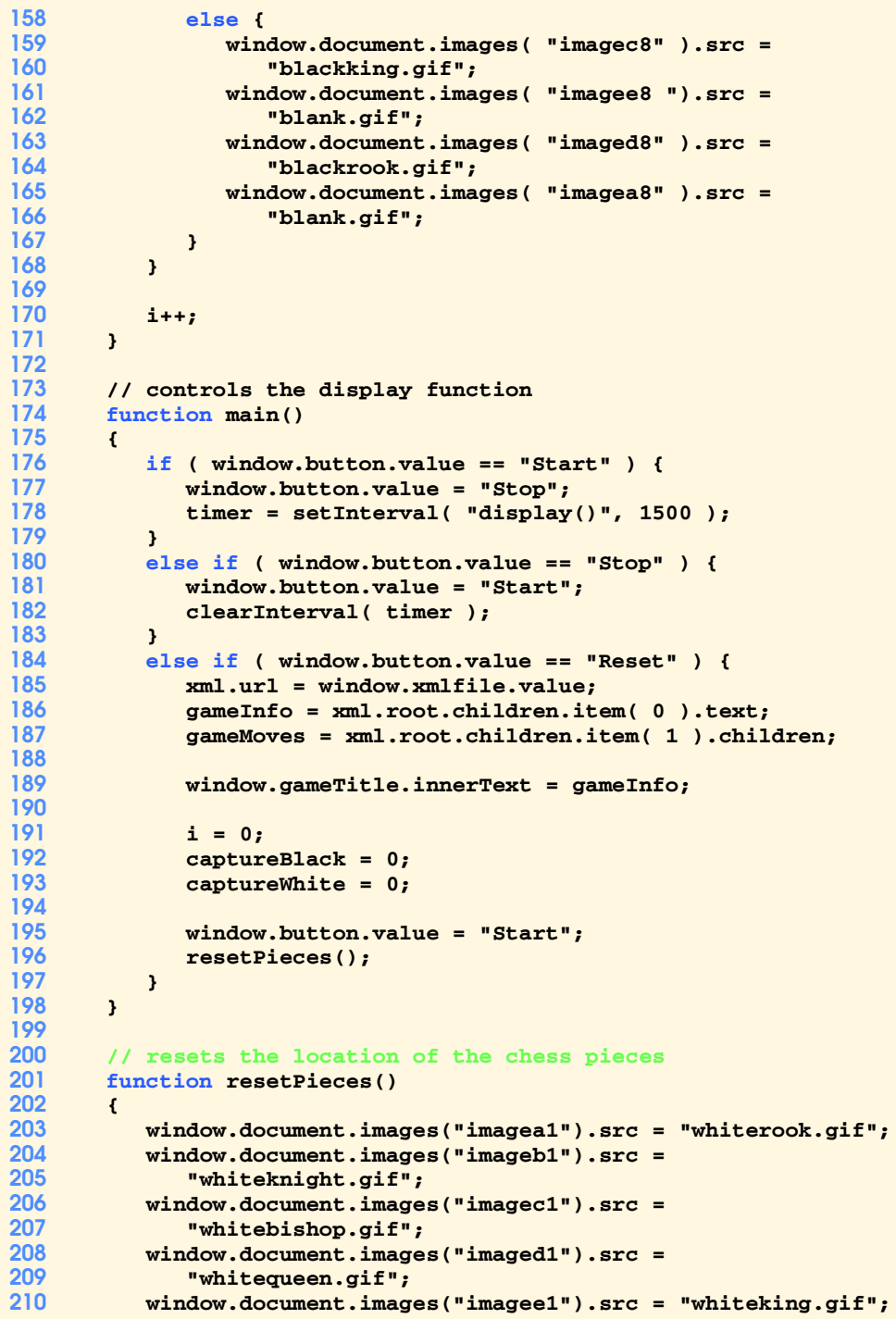

Fig. 28.16 Chess example with the **ScholarMate.xml** file (part 4 of 14).

© Copyright 2000 by Prentice Hall. All Rights Reserved.

#### Chapter 28 XML (Extensible Markup Language) 1015

 **window.document.images("imagef1").src = "whitebishop.gif"; window.document.images("imageg1").src = "whiteknight.gif"; window.document.images("imageh1").src = "whiterook.gif"; window.document.images("imagea2").src = "whitepawn.gif"; window.document.images("imageb2").src = "whitepawn.gif"; window.document.images("imagec2").src = "whitepawn.gif"; window.document.images("imaged2").src = "whitepawn.gif"; window.document.images("imagee2").src = "whitepawn.gif"; window.document.images("imagef2").src = "whitepawn.gif"; window.document.images("imageg2").src = "whitepawn.gif"; window.document.images("imageh2").src = "whitepawn.gif"; window.document.images("imagea8").src = "blackrook.gif"; window.document.images("imageb8").src = "blackknight.gif"; window.document.images("imagec8").src = "blackbishop.gif"; window.document.images("imaged8").src = "blackqueen.gif"; window.document.images("imagee8").src = "blackking.gif"; window.document.images("imagef8").src = "blackbishop.gif"; window.document.images("imageg8").src = "blackknight.gif"; window.document.images("imageh8").src = "blackrook.gif"; window.document.images("imagea7").src = "blackpawn.gif"; window.document.images("imageb7").src = "blackpawn.gif"; window.document.images("imagec7").src = "blackpawn.gif"; window.document.images("imaged7").src = "blackpawn.gif"; window.document.images("imagee7").src = "blackpawn.gif"; window.document.images("imagef7").src = "blackpawn.gif"; window.document.images("imageg7").src = "blackpawn.gif"; window.document.images("imageh7").src = "blackpawn.gif"; for ( var a = 97; a <= 104; a++ ) {** for ( var  $b = 3$ ;  $b \le 6$ ;  $b++$  ) {  **window.document.images( "image" + String.fromCharCode( a ) + b ).src = "blank.gif"; } } for ( var a = 0; a <= 15; a++ ) { window.document.images( "white" + a ).src = "blank.gif"; window.document.images( "black" + a ).src = "blank.gif"; }** 

Fig. 28.16 Chess example with the **ScholarMate.xml** file (part 5 of 14).

```
263 window.infoFlag.innerText = " ";
264 window.infoFrom.innerText = " ";
265 window.infoPiece.innerText = " ";
         266 window.infoTo.innerText = " ";
267 window.infoTurn.innerText = " ";
268 }
269 // -->
270 </SCRIPT>
271 </HEAD>
272
273 <BODY BGCOLOR = "#ffffe1">
   274 <FONT FACE = "Arial" SIZE = "2">
275
276 <DIV ALIGN = "center">
      277 <TABLE BORDER = "1" WIDTH = "75%">
278 <TR>
279 <TD WIDTH = "100%" ALIGN = "middle" ID = "gameTitle">
              280 &nbsp;</TD>
281 </TR>
282 </TABLE>
    283 </DIV>
284
   285 <BR>
286
287 <DIV ALIGN = "center">
288 <TABLE BORDER = "0" CELLSPACING = "0" CELLPADDING = "0"
         289 HEIGHT = "200">
290
291 <TR>
            292 <TD WIDTH = "25" HEIGHT = "25" BGCOLOR = "#eeeeaa">
293 <IMG HEIGHT = "25" NAME = "white0" SRC = "blank.gif"
294 WIDTH = "25"></TD>
295 <TD WIDTH = "25" HEIGHT = "25" BGCOLOR = "#eeeeaa">
               296 <IMG HEIGHT = "25" NAME = "white1" SRC = "blank.gif"
297 WIDTH = "25"></TD>
298 <TD WIDTH = "50" HEIGHT = "25"></TD>
            299 <TD VALIGN = "center" ALIGN = "right" WIDTH = "25"
300 HEIGHT = "25" > 8 \text{anbsp}; </TD><br>301 ABOOST ASSESS HEIGHT = "25"301 <TD WIDTH = "25" HEIGHT = "25" BGCOLOR = "#eeeeaa">
302 <IMG HEIGHT = "25" NAME = "imagea8"
303 SRC = "blackrook.gif" WIDTH = "25"></TD>
304 <TD WIDTH = "25" HEIGHT = "25" BGCOLOR = "#d26900">
               305 <IMG HEIGHT = "25" NAME = "imageb8"
306 SRC = "blackknight.gif" WIDTH = "25"></TD>
307 <TD WIDTH = "25" HEIGHT = "25" BGCOLOR = "#eeeeaa">
308 <IMG HEIGHT = "25" NAME = "imagec8"
309 SRC = "blackbishop.gif" WIDTH = "25"></TD>
            310 <TD WIDTH = "25" HEIGHT = "25" BGCOLOR = "#d26900">
311 <IMG HEIGHT = "25" NAME = "imaged8"
312 SRC = "blackqueen.gif" WIDTH = "25"></TD>
            313 <TD WIDTH = "25" HEIGHT = "25" BGCOLOR = "#eeeeaa">
314 <IMG HEIGHT = "25" NAME = "imagee8"
                  315 SRC = "blackking.gif" WIDTH = "25"></TD>
```
Fig. 28.16 Chess example with the **ScholarMate.xml** file (part 6 of 14).

© Copyright 2000 by Prentice Hall. All Rights Reserved.

❤

 $\hat{\mathbf{\Phi}}$ 

# Chapter 28 XML (Extensible Markup Language) 1017

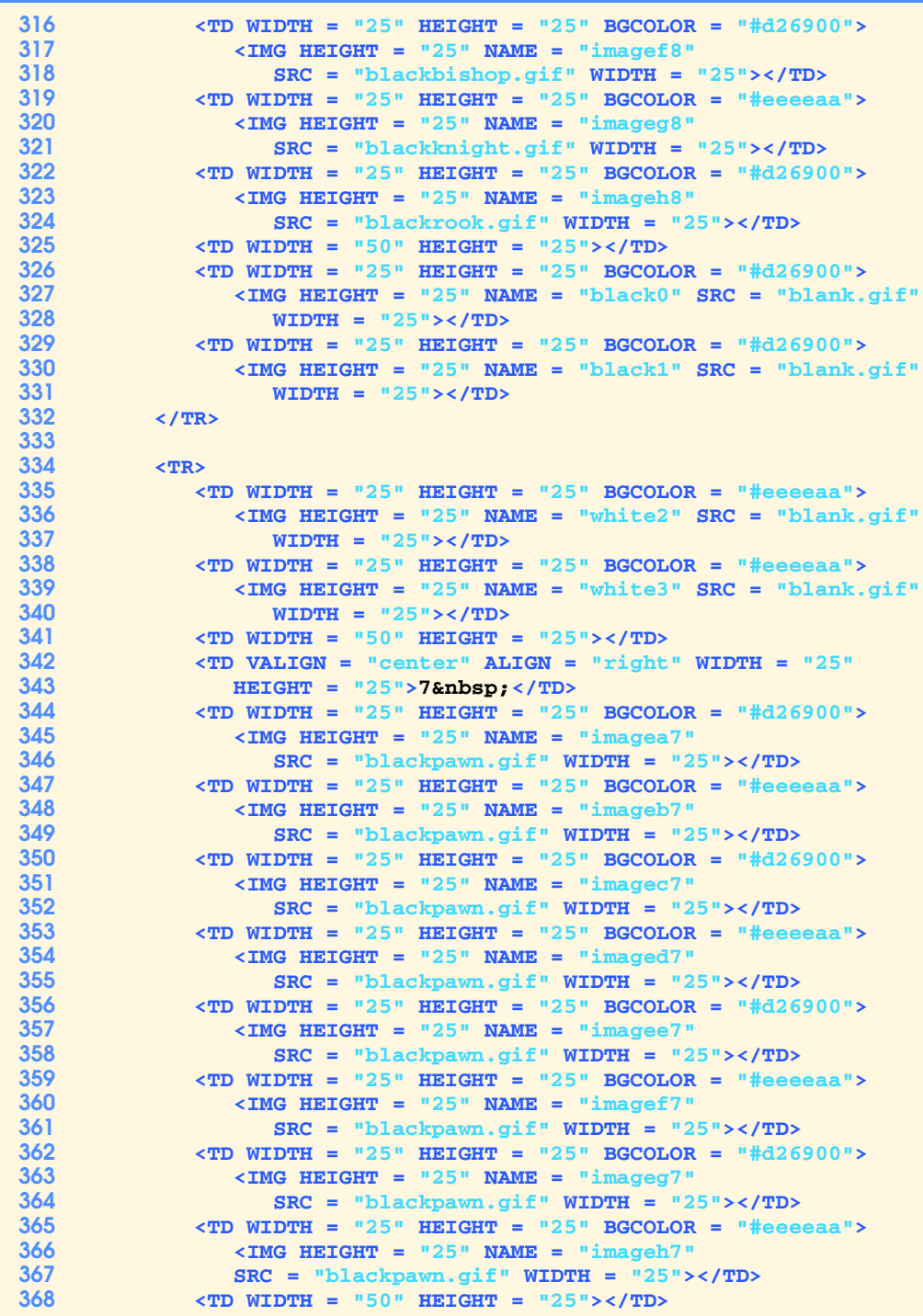

Fig. 28.16 Chess example with the **ScholarMate.xml** file (part 7 of 14).

© Copyright 2000 by Prentice Hall. All Rights Reserved.

 $\hat{\mathbf{\Phi}}$ 

# XML (Extensible Markup Language) Chapter 28

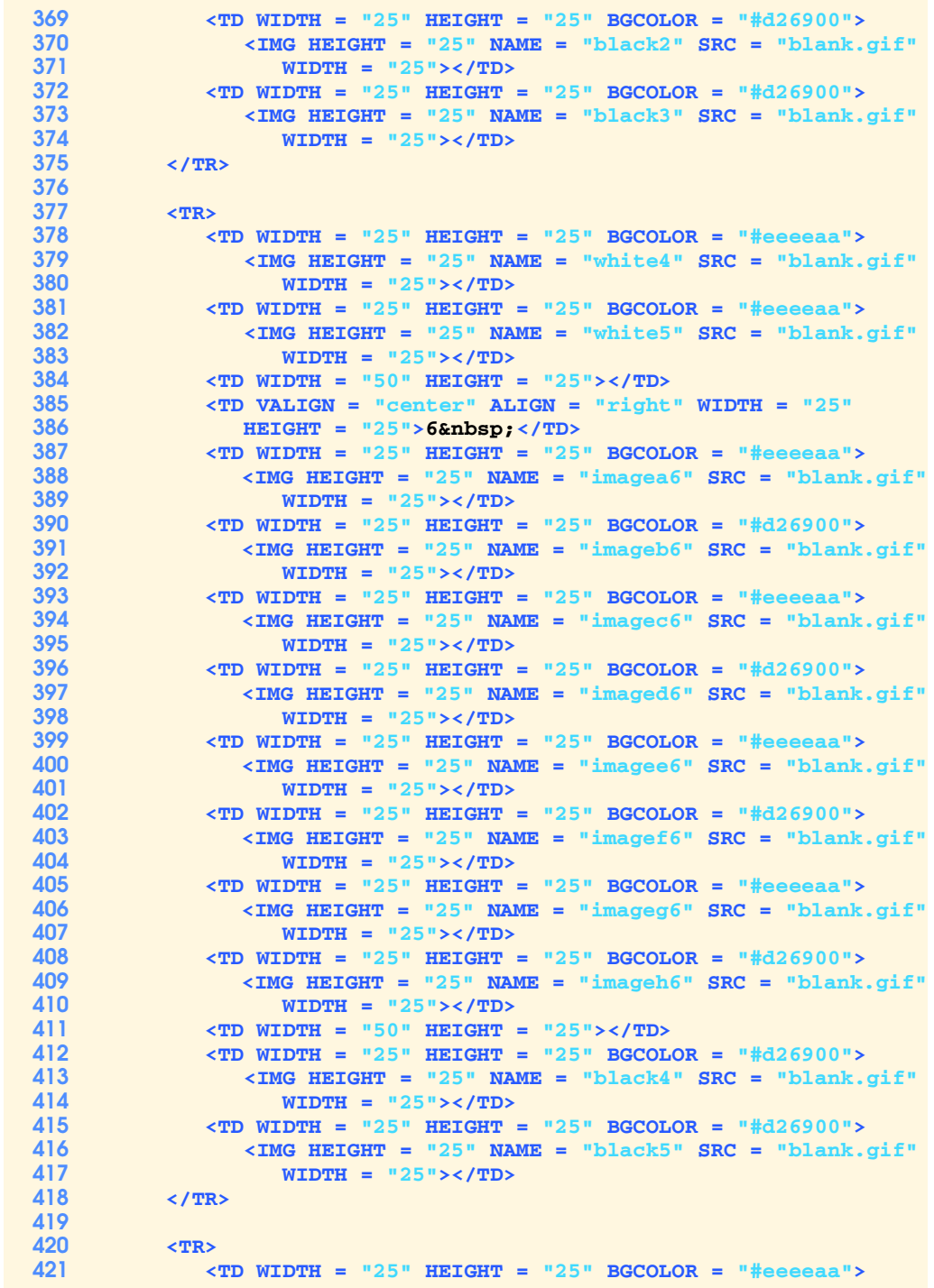

Fig. 28.16 Chess example with the **ScholarMate.xml** file (part 8 of 14).

© Copyright 2000 by Prentice Hall. All Rights Reserved.

♦

 $\bigoplus$ 

# Chapter 28 XML (Extensible Markup Language) 1019

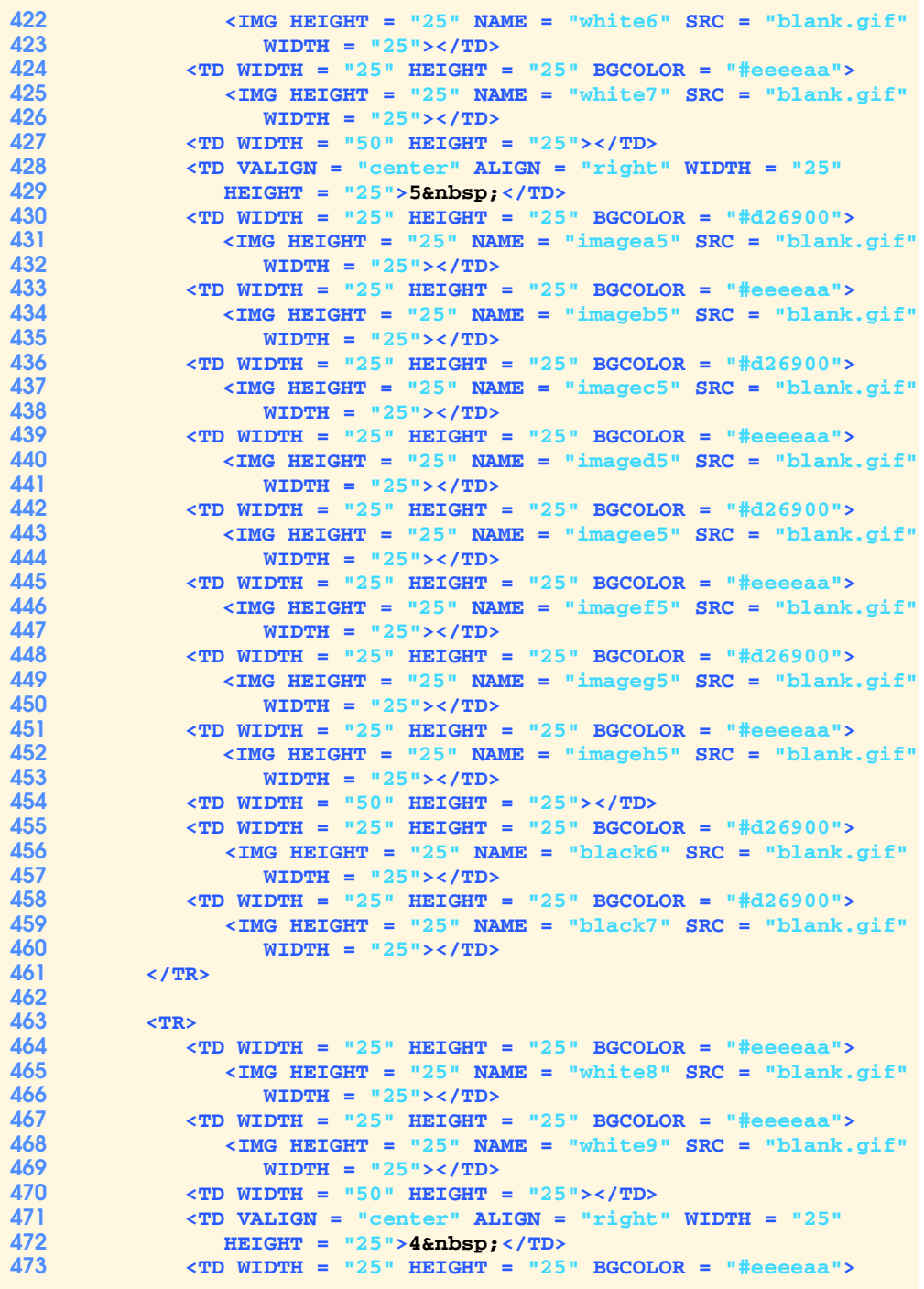

Fig. 28.16 Chess example with the **ScholarMate.xml** file (part 9 of 14).

❤

 $\hat{\mathbf{\Phi}}$ 

 $\frac{\phi}{\bullet}$ 

# XML (Extensible Markup Language) Chapter 28

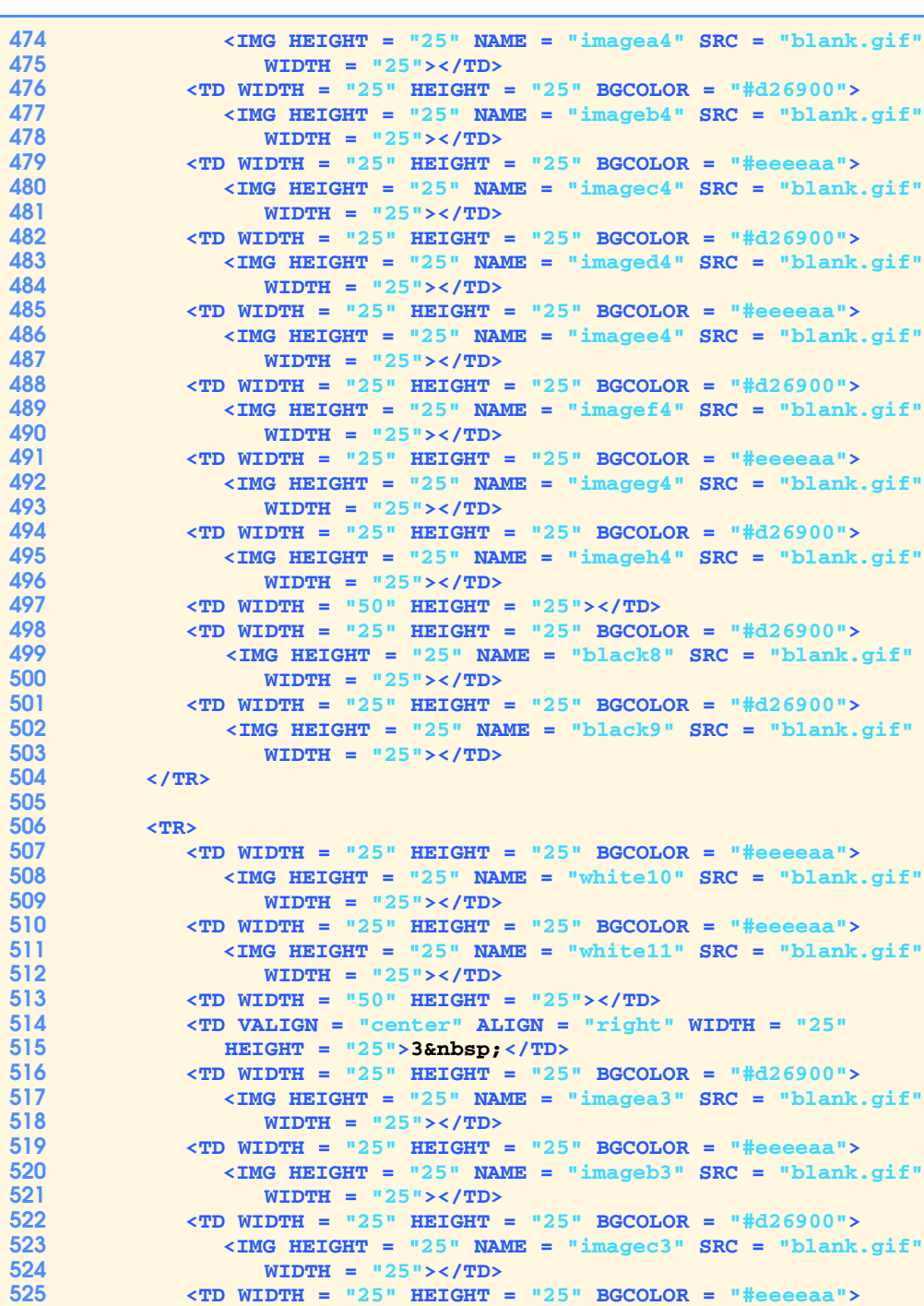

Fig. 28.16 Chess example with the **ScholarMate.xml** file (part 10 of 14).

⊕

 $\bigoplus$ 

 $\frac{\textstyle\bigoplus}{\textstyle\bigoplus}$ 

# Chapter 28 XML (Extensible Markup Language) 1021

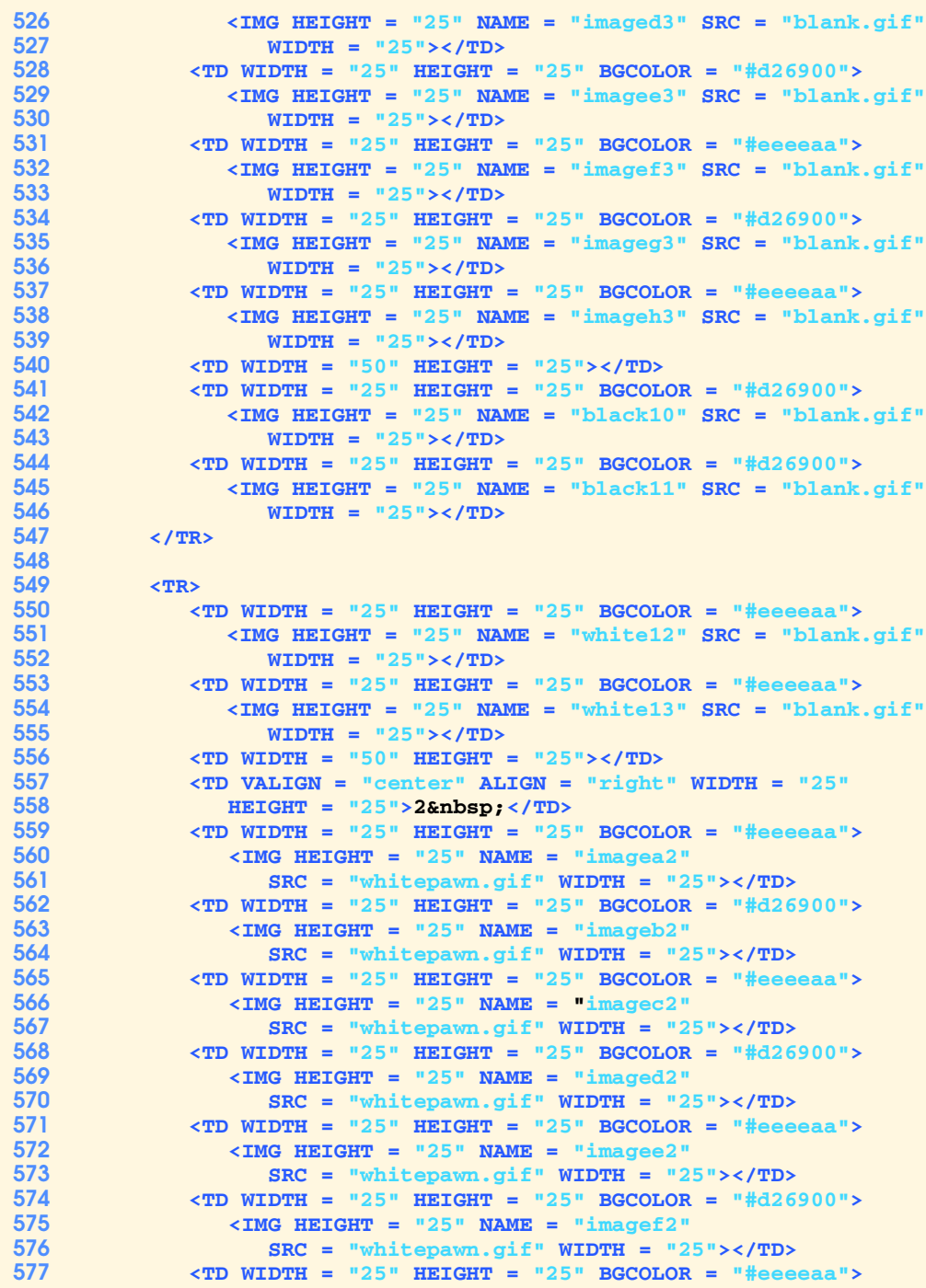

Fig. 28.16 Chess example with the **ScholarMate.xml** file (part 11 of 14).

© Copyright 2000 by Prentice Hall. All Rights Reserved.

 $\overline{\Phi}$ 

 $\frac{\bigcirc}{\bullet}$ 

# 1022 XML (Extensible Markup Language) Chapter 28

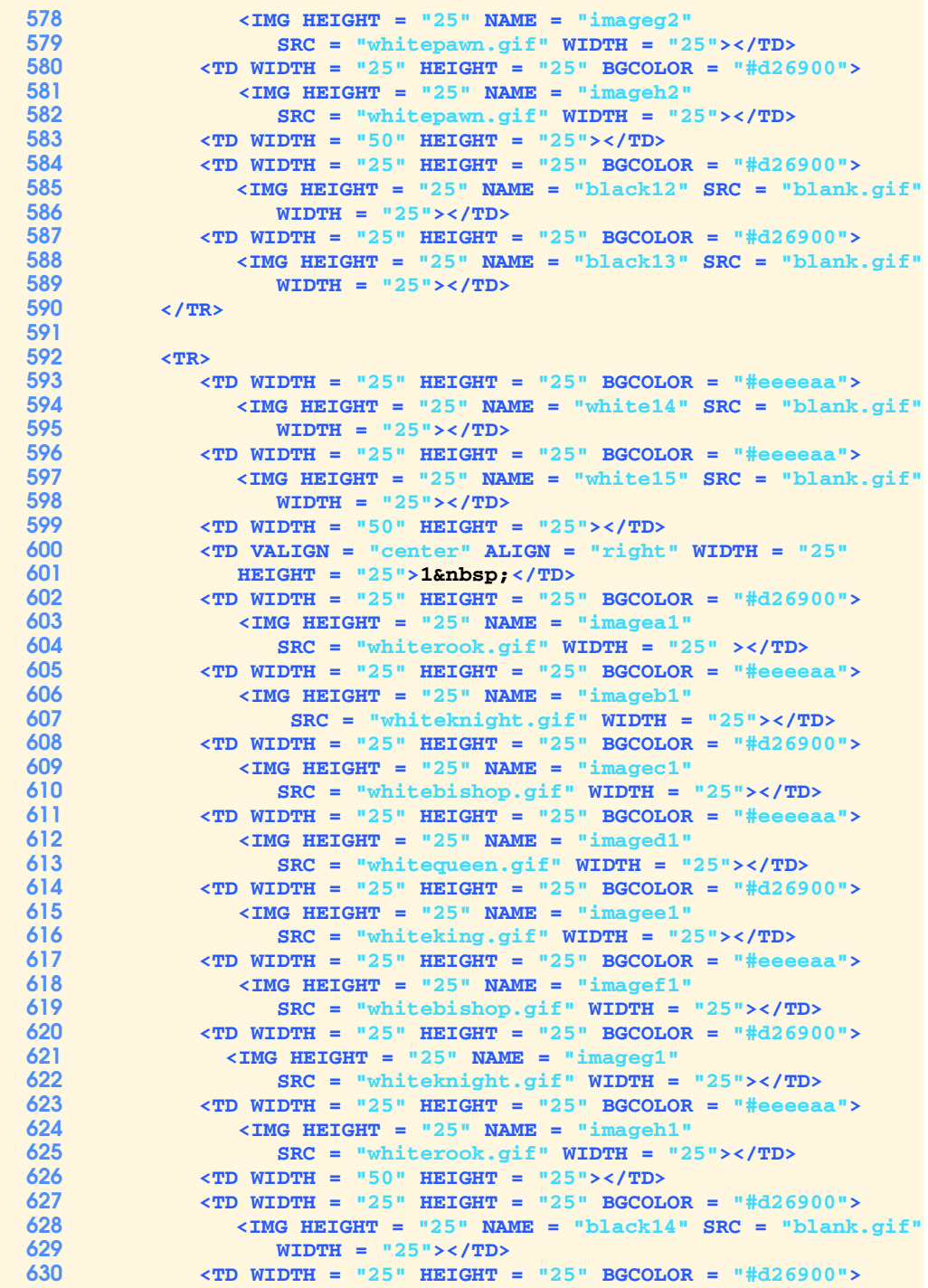

Fig. 28.16 Chess example with the **ScholarMate.xml** file (part 12 of 14).

© Copyright 2000 by Prentice Hall. All Rights Reserved.

 $\hat{\mathbf{\Phi}}$ 

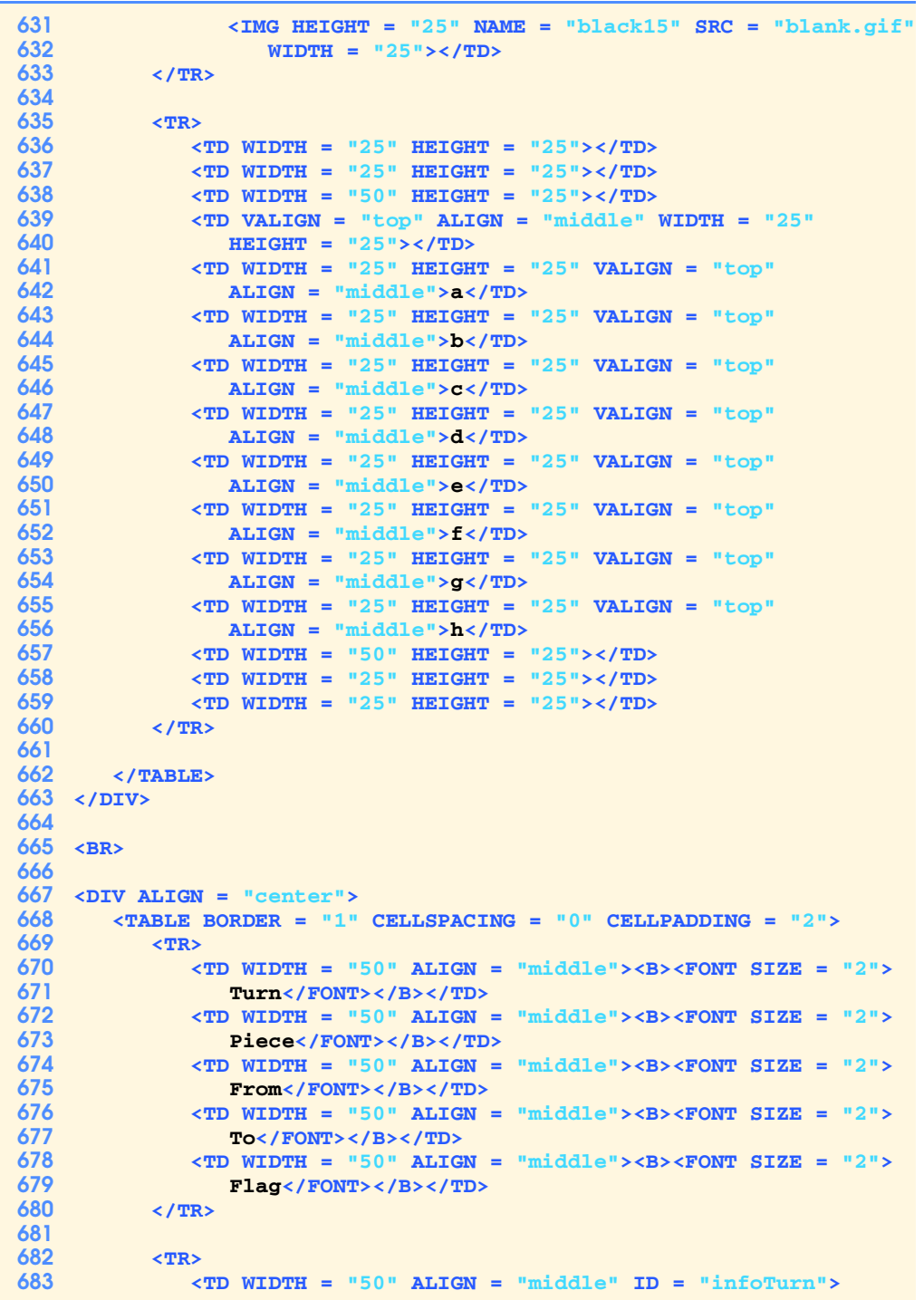

Fig. 28.16 Chess example with the **ScholarMate. xml** file (part 13 of 14).

© Copyright 2000 by Prentice Hall. All Rights Reserved.

 $\overline{\bigoplus}$ 

# XML (Extensible Markup Language) Chapter 28

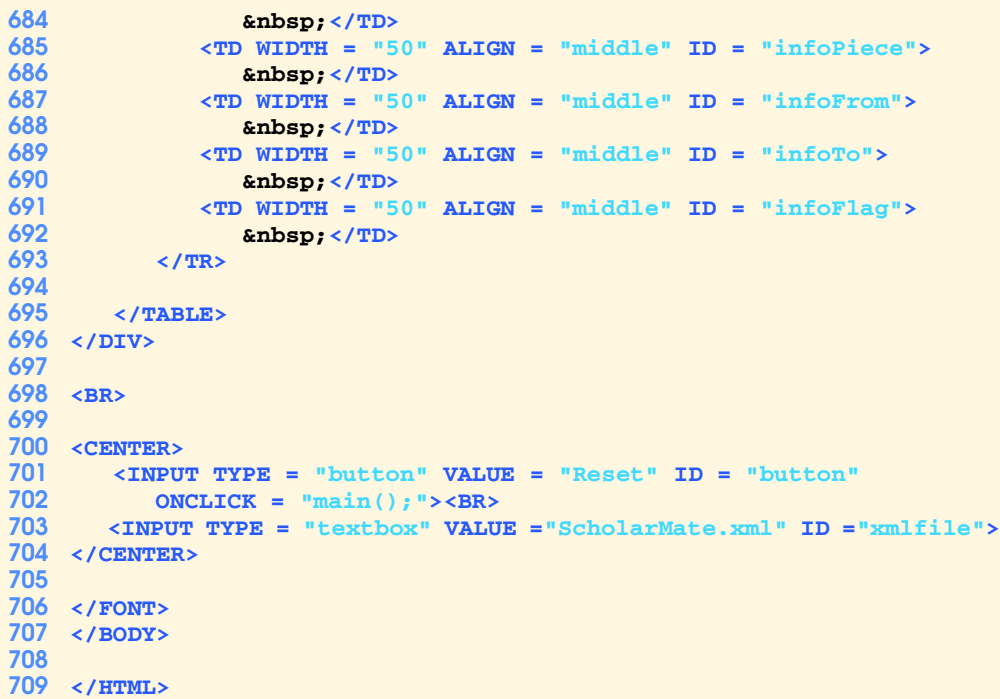

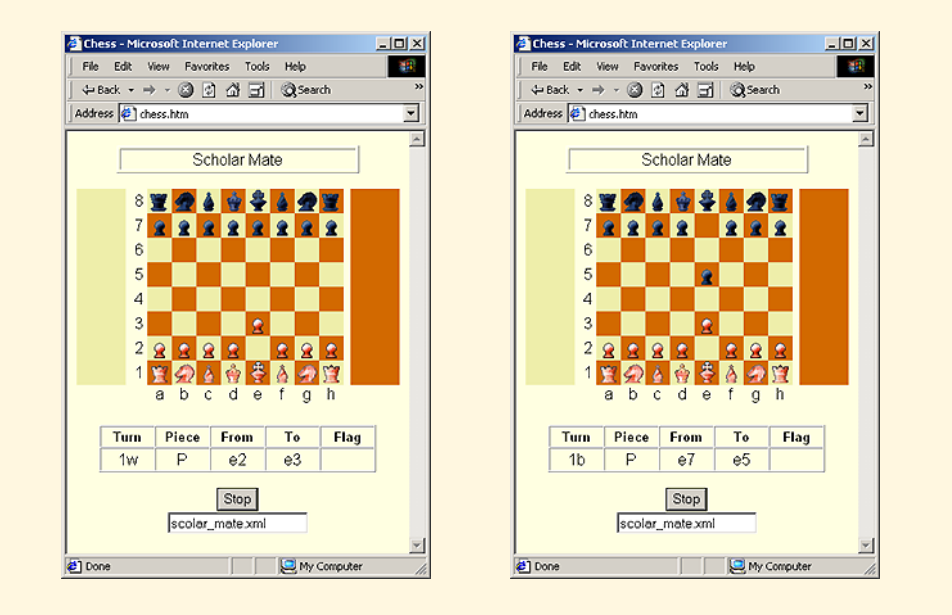

### Fig. 28.16 Chess example with the **ScholarMate.xml** file (part 14 of 14).

```
1 <?xml version = "1.0"?>
 2
     3 <!-- Fig. 28.17: ScholarMate.xml -->
 4
 5 <game>
 6 <info>Scholar Mate</info>
         7 <moves>
 8
             9 <move turn = "1" player = "white" piece = "P">
10 <from x = "e" y = "2"/>
11 \langle \text{to } x = \text{``} e \text{''} y = \text{''} 3 \text{''} / \rangle12 <flag></flag>
             13 </move>
14
15 <move turn = "1" player = "black" piece = "P">
16 \langle from x = "e" y = "7"/>
17 <to x = "e" y = "5"/>
18 <flag></flag>
             19 </move>
20
21 \langle move turn = "2" player = "\text{white"} piece = "\text{B"}><br>22 \langle \langle \uparrow \uparrow \uparrow \uparrow \uparrow \uparrow \uparrow \uparrow \uparrow \uparrow \uparrow \uparrow \uparrow \uparrow \uparrow \uparrow \uparrow \uparrow22 <br>
23 <br>
23 <br>
23 <br>
23 <br>
23 <br>
24 <br>
24 <br>
24 <br>
24 <br>
24 <br>
24 <br>
24 <br>
24 <br>
24 <br>
24 <br>
24 <br>
24 <br>
24 <br>
24 <br>
24 <br>
24 <br>
24 <br>
24 <br>
24 <br>
24 <br>
24 <br>
24 <br>
24 <br>
24 <br>
24 <br>
24 <br>

23 <to x = "c" y = "4"/>
24 <flag></flag>
             25 </move>
26
27 <move turn = "2" player = "black" piece = "P">
28 <from x = "h" y = "7"/>
29 <to x = "h" y = "6"/>
30 <flag>?</flag>
             31 </move>
32
33 <move turn = "3" player = "white" piece = "Q">
34 \times from x = \text{nd} y = \text{nd} y = \text{nd} y ><br>35 \times to x = \text{d} y = \text{nd} y = \text{nd}35 <to x = "h" y = "5"/>
36 <flag></flag>
             37 </move>
38
39 <move turn = "3" player = "black" piece = "P">
40 <from x = "a" y = "7"/>
41 <to x = "a" y = "5"/>
                 42 <flag>??</flag>
43 </move>
44
45 <move turn = "4" player = "white" piece = "Q">
46 <from x = "h" y = "5"/>
                 47 <to x = "f" y = "7"/>
48 <flag>x#</flag>
             49 </move>
50
51 </moves>
     52 </game>
```
Fig. 28.17 XML file that describes a sequence of chess moves.

© Copyright 2000 by Prentice Hall. All Rights Reserved.